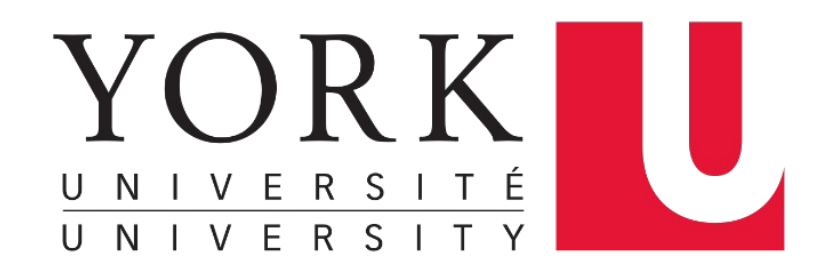

## **Introduction to C**  EECS 2031

#### **Gias Uddin**

guddin@yorku.ca https://giasuddin.ca

# **Acknowledgement**

- Some of the covered materials are based on previous EECS2031 offerings:
	- Song Wang, Uyen Trang (UT) Nguyen, Pooja Vashisth, Hui Wang, Manos Papagelis

# **Origins of C**

- K&R C:
	- **C was developed at Bell Laboratories** by mainly Ken Thompson & Dennis Ritchie
	- Brian **K**ernighan and Dennis **R**itchie wrote The C Programming Language (1978)
- C89/C90:
	- ANSI standard X3.159-1989 (completed in 1988; formally approved in December 1989)
	- International standard ISO/IEC 9899:1990
- C99:
	- International standard ISO/IEC 9899:1999
	- Incorporates changes from Amendment 1 (1995)

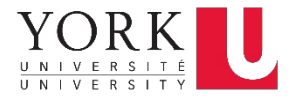

# **Applications**

C programming language is widely used in various applications due to its **efficiency**, **portability**, and **low-level control**.

- **1.Operating Systems Development**: C is often used in the development of operating systems like **Unix, Linux, and Windows**. Its low-level memory manipulation capabilities make it suitable for managing system resources.
- **2.Embedded Systems**: C is the primary language for programming embedded systems, such as **microcontrollers** and **drone controllers**, where efficiency and low-level control are critical.
- **3.System Software**: C is used to develop system software components like **device drivers**, **file systems**, and **system utilities**.
- **4.Compilers and Interpreters**: C is often used to implement **compilers** and **interpreters** for other programming languages. The C language itself is typically compiled.
- **5.Game Development**: C and C++ are common choices for **game development** due to their performance and the ability to access hardware directly.

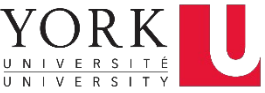

#### **C basics**

- **The first program –what it looks like**
- Compile and run C program
- Basic syntax
	- Comments
	- Variables
	- Functions
	- Basic IO functions
	- Expression
	- Statements
	- Preprocessing: #include, #define
	- $\bullet$  …

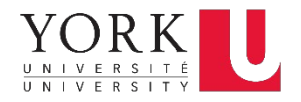

### **The first program –what it looks like**

#### #include <stdio.h>

```
/* import standard io header */
```

```
/* salute the world */
```

```
int main ( )
```
ſ

}

```
printf('Hi, world\n');
return 0;
```

```
#include <stdio.h>
/* import standard io header *//* salute the world */int main (int argc, char** argv)
ſ
  printf('Hi, world\n');
   return 0;
```
#### **hello.c, first.c, any\_name.c**

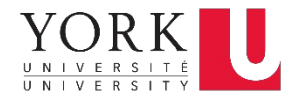

#### **Compiling and running a C program**

- C programs (source code) are in files ending with **.c** e.g., **hello.c**
- To compile a C program, naturally in Unix, we use **gcc** to compile c:
	- **% gcc hello.c**
	- If no syntax error, complier returns silently and creates an executable program named aindigo 316 % gcc hello.c

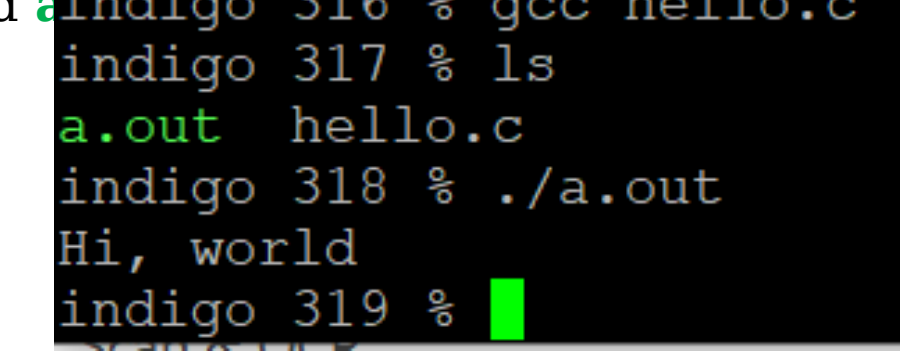

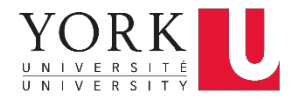

#### **Compiling and running a C program**

- C programs (source code) are in files ending with **.c** e.g., **hello.c**
- To compile a C program, naturally in Unix, we use **gcc** to compile c:
	- **% gcc hello.c**
	- If no syntax error, complier returns silently and creates an executable program named a<sup>indigo 316</sup> & gcc hello.c tory)
- To run
	- **% ./a.out** or **a.out**

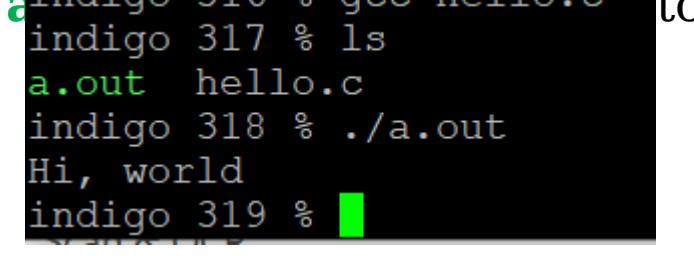

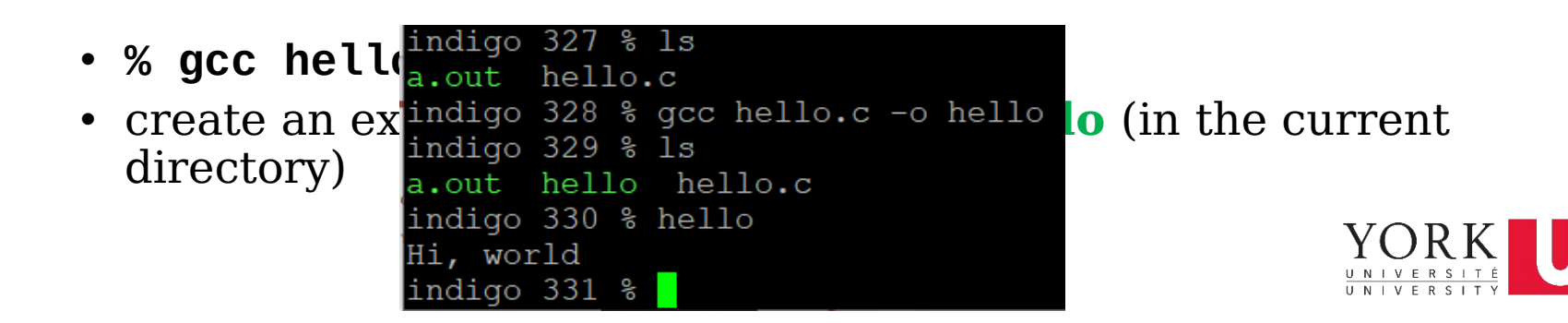

#### **Compiling and running a C program**

• C program with arguments

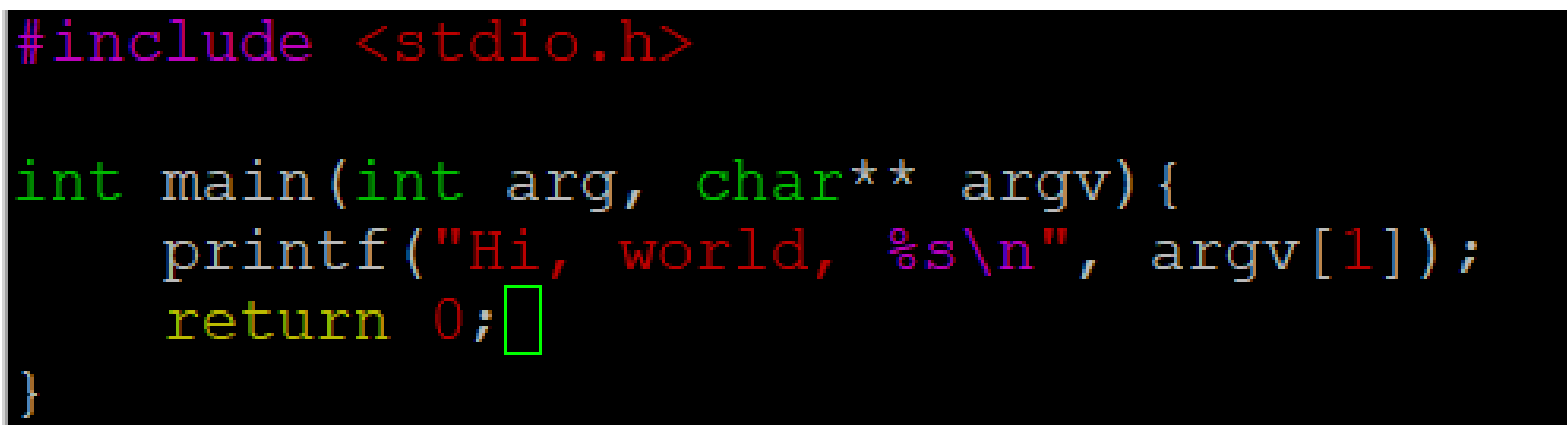

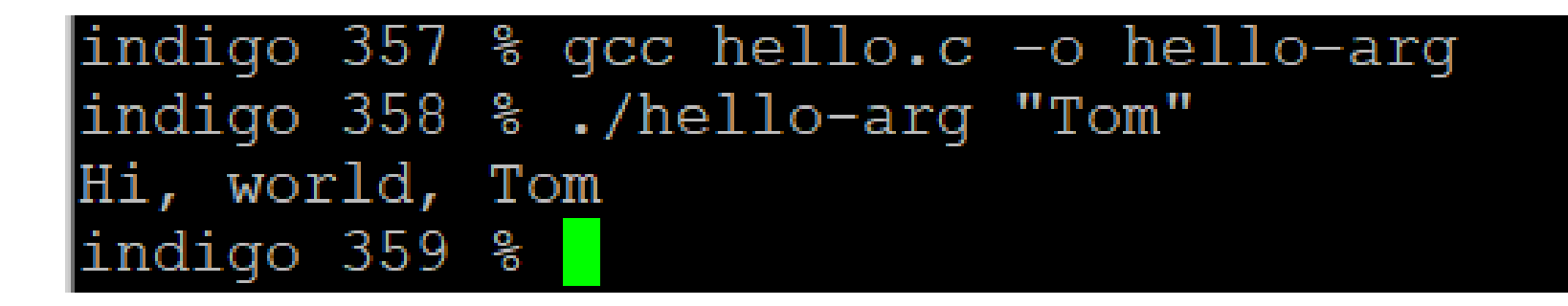

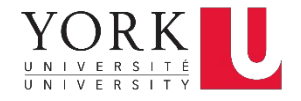

### **GNU Compiler Collection (gcc)**

- GCC is a set of compilers for **various languages**. It provides all of the infrastructure for building software in those languages from source code to assembly.
- The compiler can handle compiling everything on its own, but you can use various flags to breakdown the compilation steps.

- **Default**: C89/90 + some C99 features
- Example:
	- gcc [flags] [infile(s)]
	- To compile using C99: **gcc –std=c99 hello.c**

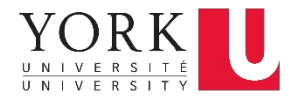

### **Common GCC Flags**

#### **-o [EXECUTABLE NAME]** : names executable file

- **-Ox** : Code optimization
	- **-O0** : Compile as fast as possible, don't optimize [this is the default]
	- **-O1**, **-O2**, **-O3**: Optimize for reduced execution time [higher numbers are more optimized]
	- **-Os** : Optimize for code size instead of execution time.
	- **-Og** : Optimize for execution time, but try to avoid making interactive debugging harder.
- **-g** : produce "debug info": annotate assembly so gdb can find variables and source code
- **-Wall** : enable many "warning" messages that *should* be on by default

**-Werror** : turns all warnings into errors

**-std=c99** : use the 1999 version of the C standard and disable  $\frac{1}{20}$ alll) ovtoncions

#### **Compilation: transformation of program code to machine understandable code**

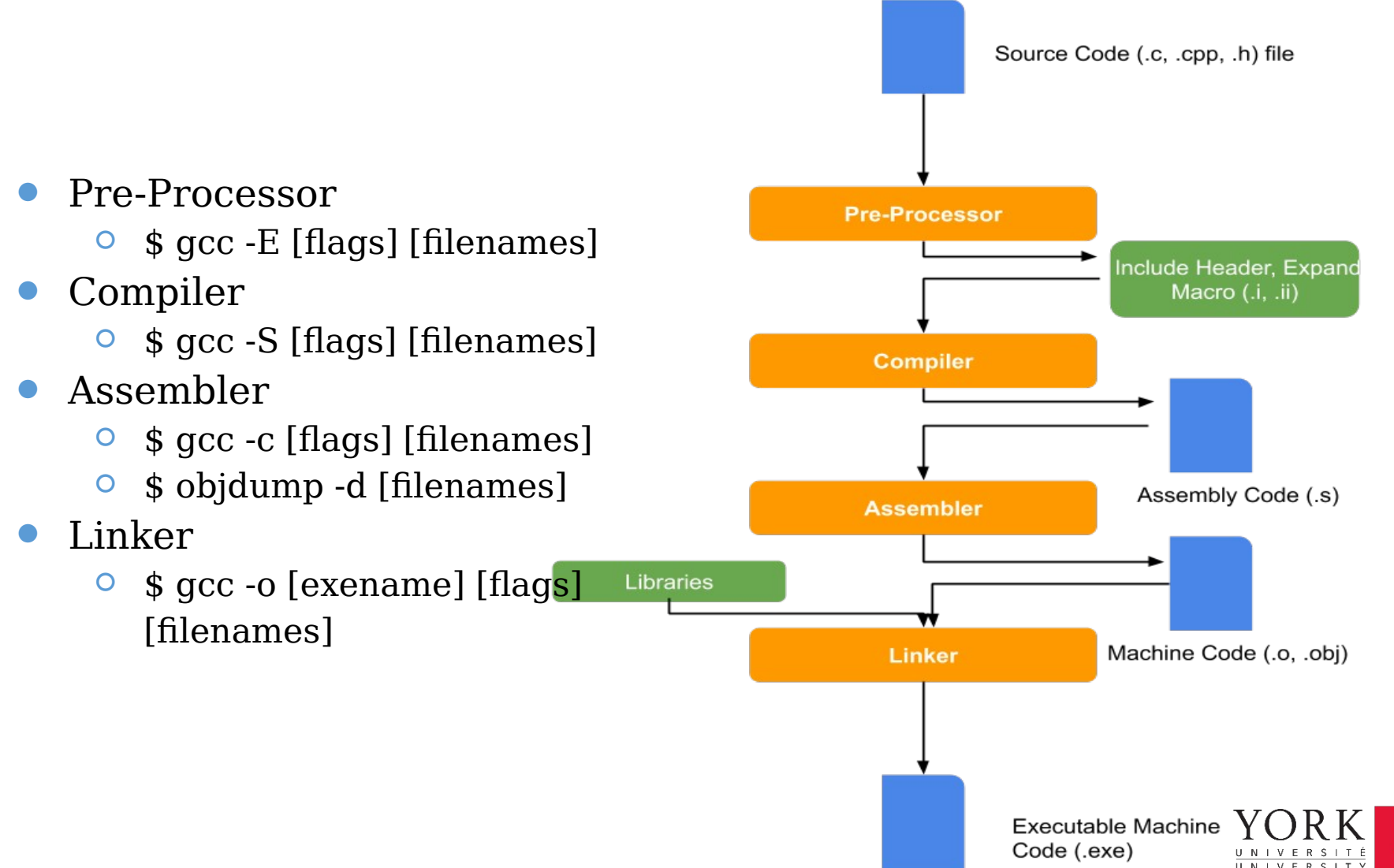

#### **Compilation: transformation of program code to machine understandable code**

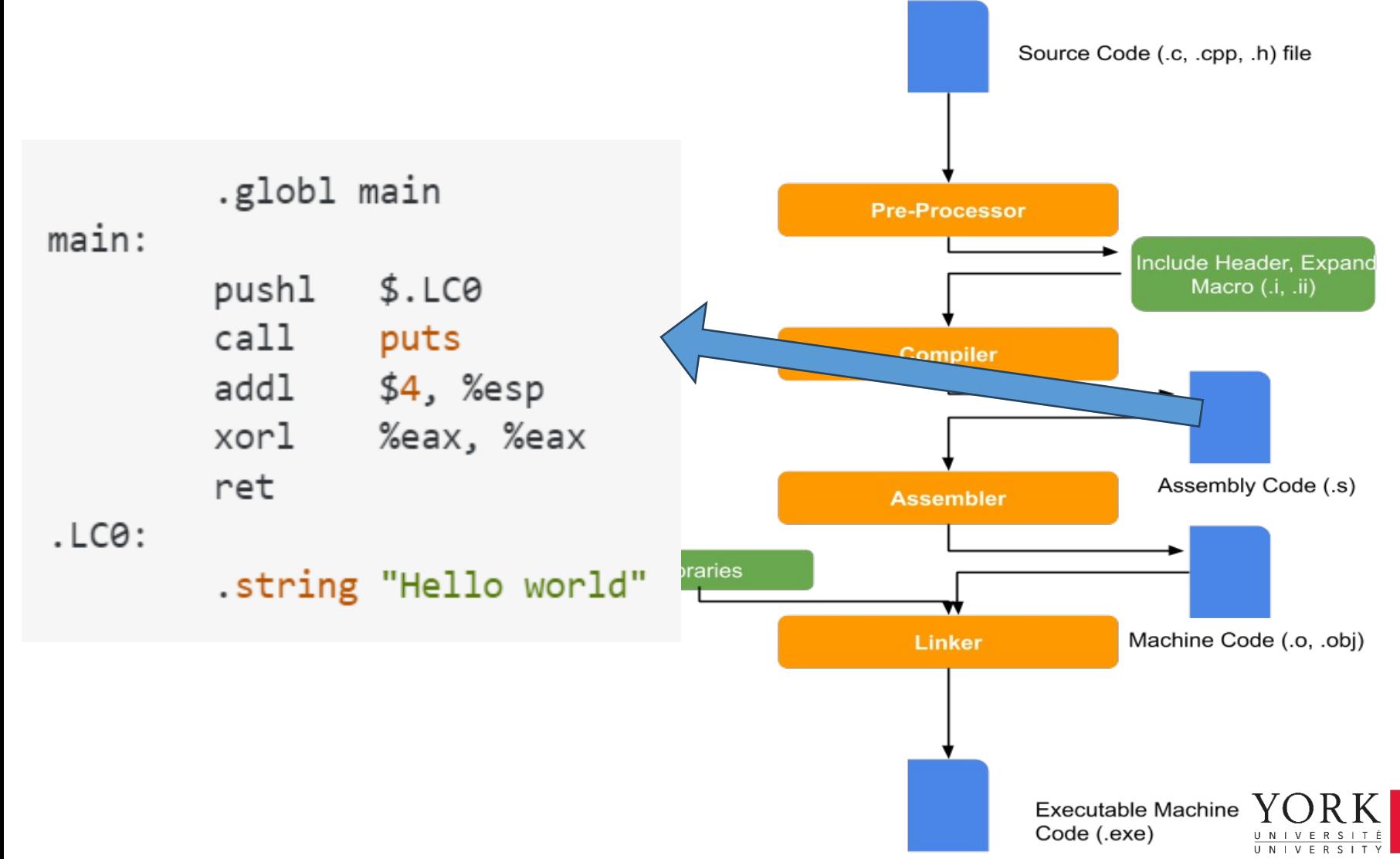

#### **C basics**

- The first program –what it looks like
- Compile and run C program
- **Basic syntax**
	- Comments
	- Variables
	- Functions
	- Basic IO functions
	- Expression
	- Statements
	- Preprocessing: #include, #define
	- $\bullet$  …

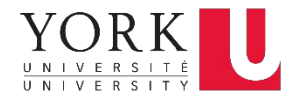

### **Comments**

- ANSI-C (C89)  $/*$  comment  $*/$
- • Span multiple lines  $/*$  …
- May not be nested  $/*$   $/*$   $*/$   $*/$
- Good practice to comment things. But don't write trivial ones
- C99 feature // ("single-line" comment)

…..\*/

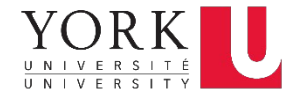

## **C variables**

- Store data, whose value can change.
	- Declaration and initialization.
	- **int x;**
	- $\cdot$  int  $x = 5$ ;
- Variable names
	- combinations of letters (including underscore character), and numbers.
	- that do not start with a number; avoid starting with ;
	- are not a keyword.
	- uppercase and lowercase letters are distinct  $(x \neq X)$ .

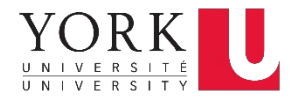

## **C variables**

- Store data, whose value can change.
	- Declaration and initialization.
	- **int x;**
	- $\cdot$  int  $x = 5$ ;
- Variable names
	- combinations of letters (including underscore character), and numbers.
	- that do not start with a number; avoid starting with ;
	- are not a keyword.
	- uppercase and lowercase letters are distinct  $(x \neq X)$ .
- Examples: Identify valid and invalid variable names
	- **abc, aBc, abc5, aA3\_ , my\_index**
	- **5sda, \_360degrees, \_temp, char, struct, while**

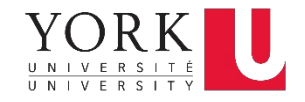

## **C variables (keyword)**

**char--characters**

**int--integers**

**float --single precision floating point numbers**

**double--double precision floating point**

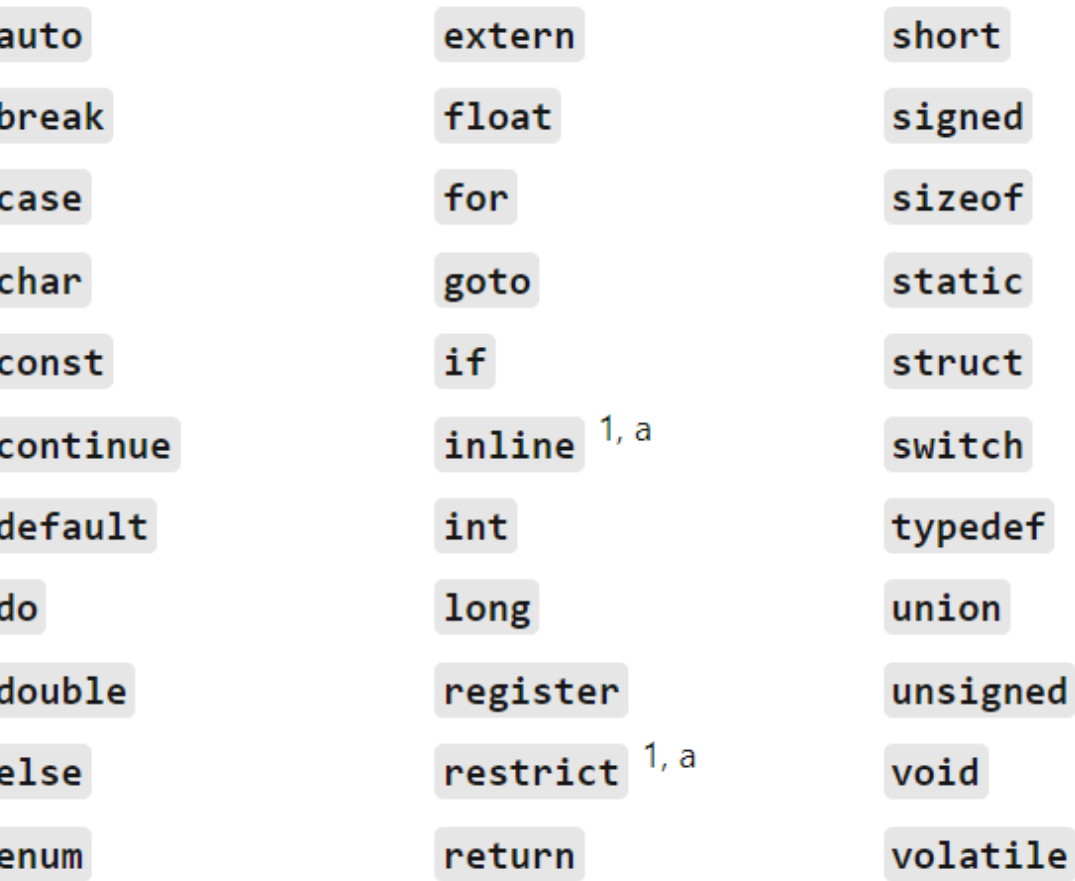

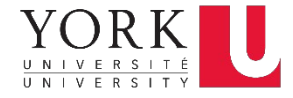

**return\_type functionName(parameter type name, ……) {body block}**

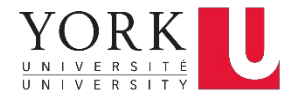

**return\_type functionName(parameter type name, ……) {body block}**

```
int main(){…}
int sum (int i, int j){
   int s = i+ j; 
   return s; /* return i+j; */
} 
void display (double i){ 
      printf("this is %f", i);
}
```
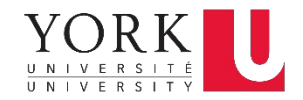

**#include <stdio.h> /\* function definition\*/ int sum (int i, int j){ return i+j; } int main() { int x = 2, y = 3; int su= sum(x , y); printf("Sum is %d\n", su); } /\* Contains declaration (prototype) of printf() \*/** Point of function call Point of function call (from stdio.h)

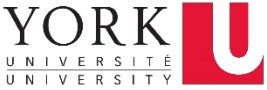

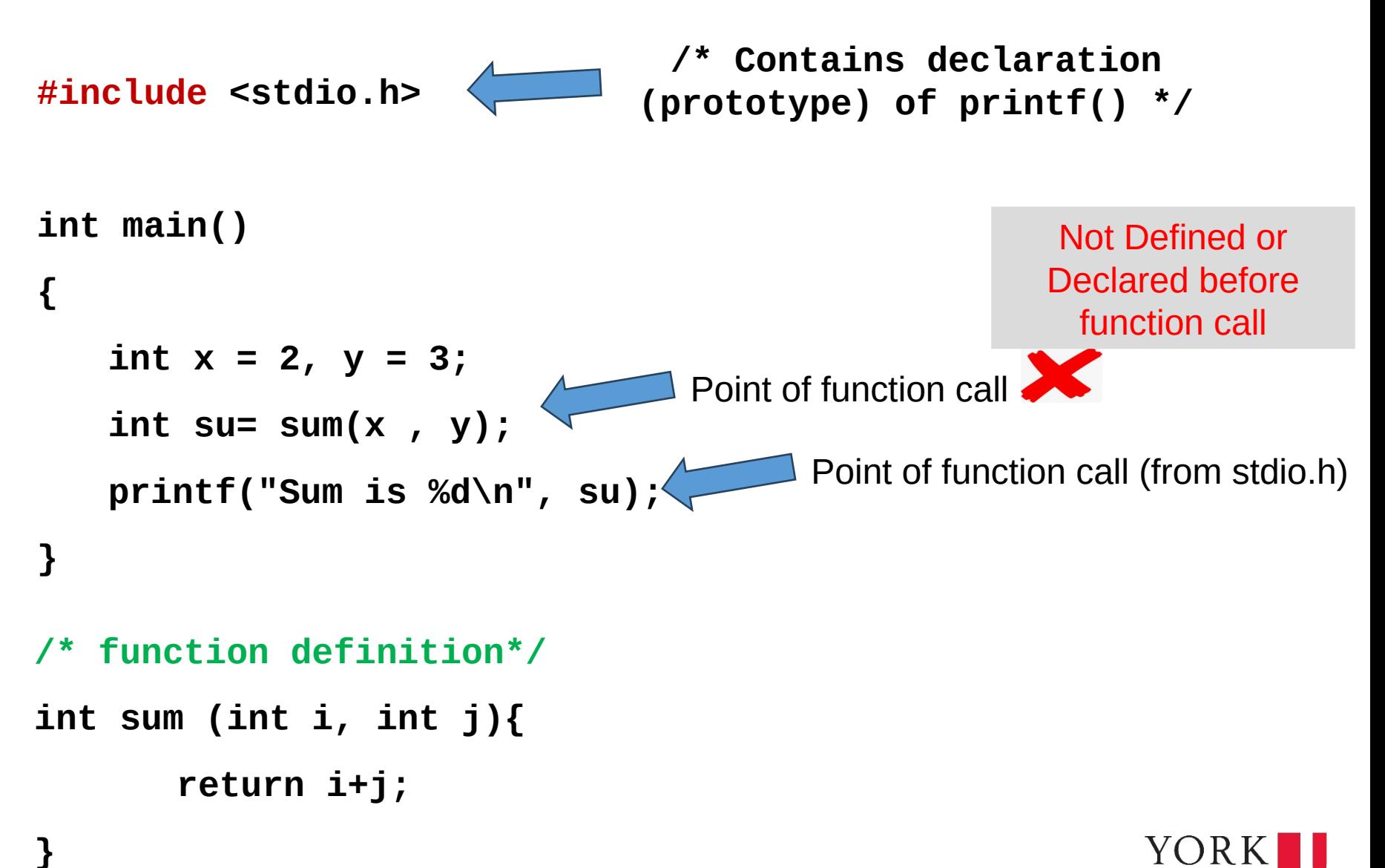

#### **#include <stdio.h>**

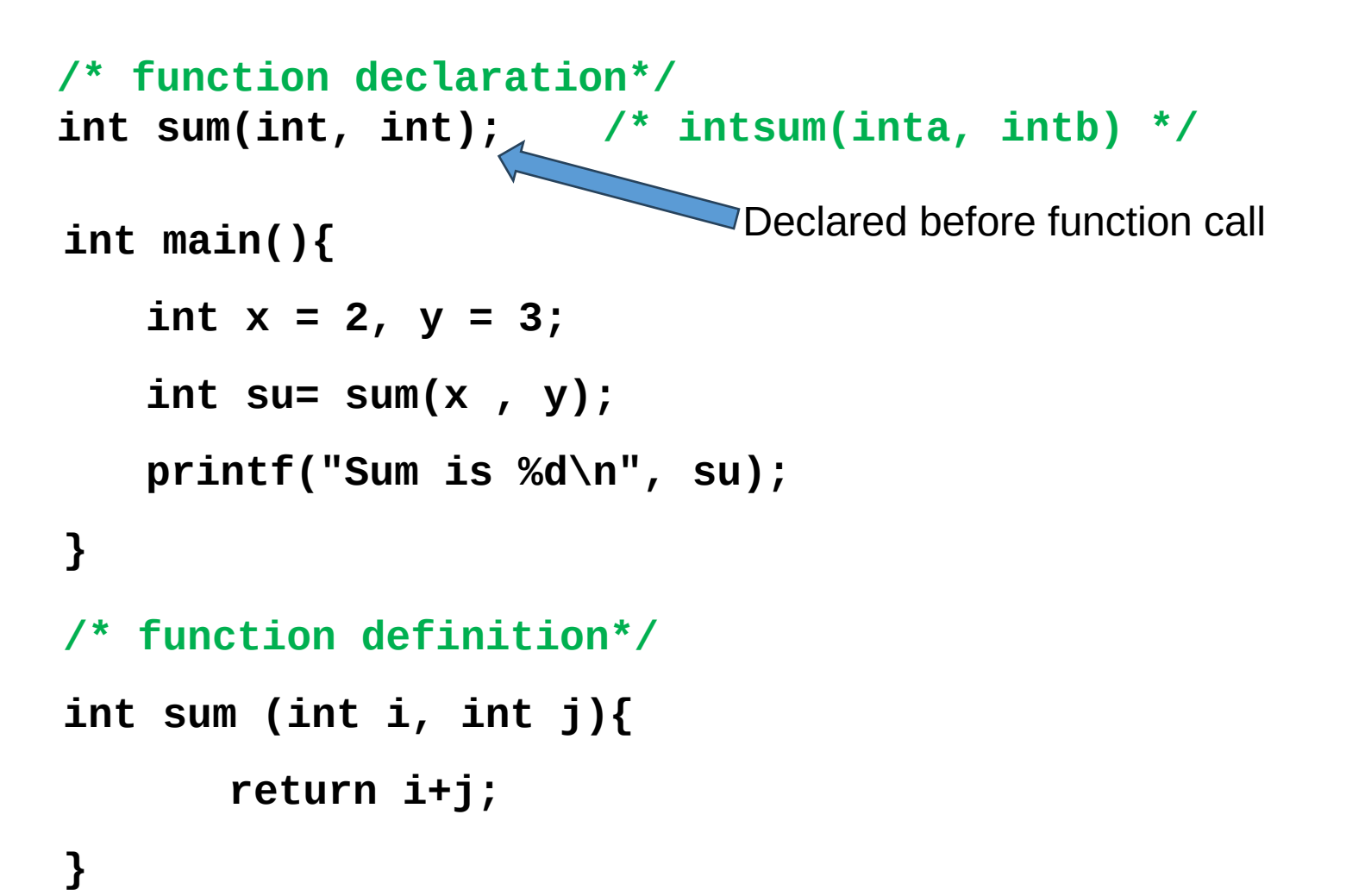

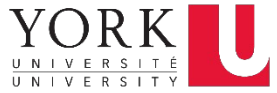

#### **Basic I/O functions <stdio.h>**

- Every program has a Standard Input: keyboard
- Every program has a Standard Output: console/terminal/screen …
- Can be redirected in Unix
	- **< inputFile**
	- **> outputFile**
- **int printf(char \*format, arg1, …. );** Formats and prints arguments on standard output
	- **printf("This is a test %d \n", x)**
- **int scanf(char \*format, arg1, …. );** Formatted input from standard input
	- **scanf("%d %d", &x, &y)**
- **int getchar();**Reads and returns the next char on standard input
- **int putchar(int c)**Writes the character c on standard output

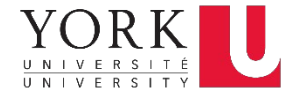

# **printf**

format string

 $/*$  conversion specification \*/

- printf ("This is day %d of Sep\n", x)
	- Formats and prints arguments on standard output " The State Article" п
	- Returns number of chars printed (often discarded) .
- Format string contains: 1) regular chars 2) conversion specifications ۰
	- "place holders"
	- $\%$  to be replaced/filled with a character
	- $\blacksquare$  %  $\blacksquare$  to be replaced/filled with a floating point number (float, double)
	- $\%$ s to be replaced/filled with a "string" (array of chars)
	- .  $\sim$

 $printf("Hello World\n");$ Hello World printf("%s\n", "Hello World"); Hello World printf ("%s World\n", "Hello"); Hello World

int  $a = 15$ ; int  $b = 3$ ; printf ("This is day " + a + " of  $Jan. \n\times n$ "); This is day 15 of Jan.

printf ("This is day " + a + ", week " + b + "of  $Jan. \ln"$ ); This is day 15, week 3 of Jan

**#include <stdio.h>**

```
/* function declaration*/
Int sum(int, int); /* intsum(inta, intb) */
int main(){
   int x = 2, y = 3;
   int su= sum(x , y);
   printf("Sum of %d and %d is %d\n", x, y, su);
   }
/* function definition*/
int sum (int i, int j){
       return i+j; 
}
```
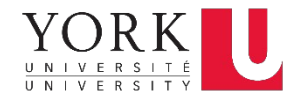

## **scanf()**

- **int x;**
- •**scanf("%d", &x)**
	- opposite to **printf()**
	- formatted input from standard input
	- return number of successful scans/conversions (usually discarded) or EOF
	- Wait for standard input, then converts input to int, and assign value to **x**
- Format string contains: 1) regular chars 2) conversion specifications
	- **%d convert input to an integer –decimal**
	- **%c convert input to a character**
	- **%f convert input to a floating-point number (%lf for double)**
	- **%s convert input to a "string"**
- **&x** -> memory address of **x**.

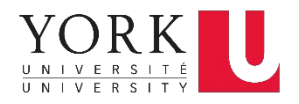

## **scanf() example I**

#### #include <stdio.h>

```
int main() {
```

```
int a; int b;
printf ("Please enter the number: ");
\text{scanf}("d", \&a);b = a * 2;
printf("double of input %d is %d\n", a, b);
```
• &  $a \cap$  memory address of  $a$ . Details later. Take as it is

```
indigo 310 % gcc scan.c -o scan
indigo 311 % ./scan
Please enter the number: 09
double of input 9 is 18
indigo 312 %
```
## **scanf() example II**

```
#include <stdio.h>
```

```
int sum (int, int); \prime^* function declaration */
```

```
int main () \{
```

```
int a, b;
printf("Please enter two integers separated by blank: ");
scanf ("%d %d", &a, &b); /* assign value to a b */
```

```
printf("Entered %d and %d. Sum is %d\n", a, b, sum(a,b));
```

```
int sum (int i, int j) {
        return i + j;
```

```
indigo 315 % gcc sum.c -0 sum
indigo 316 % ./sum
Please enter two integers separated by blank: 5 10
Entered 5 and 10. Sum is 15
indigo 317 %
```